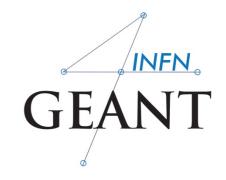

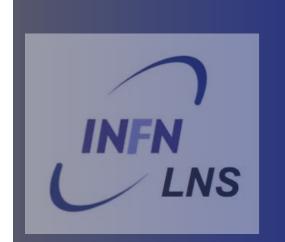

# The Sensitive Detector A Native scoring

Geant4 School at the XVI Seminar on software for nuclear, Subnuclear and Applied Physics

#### Sensitive Detector I

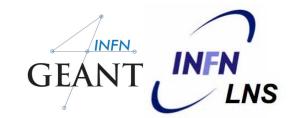

☐ The HIT concept

A hit is a snapshot of the physical interaction of a track in the sensitive region of a detector.

In it you can store information associated with a G4Step object.

This information can be:

- the position and time of the step,
- the momentum and energy of the track,
- the energy deposition of the step,
- geometrical information,

G4VHit

**G4VHitCollection** 

**G4HCofThisEvent** 

#### **☐** The G4HitCollection

During the processing of a given event, represented by a G4Event object, many objects of the hit class will be produced, collected and associated with the event. Therefore, for each concrete hit class you must also prepare a concrete class derived from G4VHitsCollection, an abstract class which represents a vector collection of user defined hit.

G4Event has a G4HCofThisEvent class object, that is a container class of collections of hits.

#### Sensitive Detector I

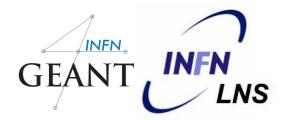

■ The Sensitive Detector concept

**G4VSensitiveDetector** is an abstract base class which **represents a detector**. The principal mandate of a sensitive detector **is the construction of hit** objects using information from steps along a particle track.

The **ProcessHits()** method of **G4VSensitiveDetector** performs this task using **G4Step** objects as input.

#### Sensitive Detector II

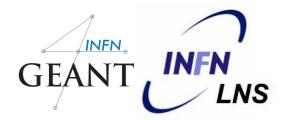

G4VSensitiveDetector has three major virtual methods

#### ProcessHits()

is invoked by G4SteppingManager when a step is composed in the G4LogicalVolume which has the pointer to this sensitive detector.

The first argument of this method is a G4Step object of the current step.

#### Initialize()

This method is invoked at the beginning of each event.

### The argument of this method is an object of the G4HCofThisEvent class:

Hit collections, where hits produced in this particular event are stored.

#### EndOfEvent()

This method is invoked at the end of each event.

The argument of this method is the same object as the previous method.

#### Sensitive Detector III

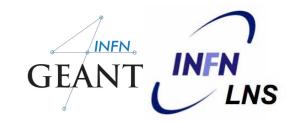

A logical volume becomes sensitive if it has a pointer to a sensitive detector (G4VSensitiveDetector)

A sensitive detector can be instantiated **several times**, where the instances are assigned to different logical volumes

- The Sensitive Detector objects must have unique detector name
- A logical volume can **only** have **one SD object attached**, but the <u>detector can have many functionalities</u>
- Two possibilities to make use of the SD functionality:

Create your own sensitive detector (using class inheritance) ==> highly customisable

Use the geant4 built-in tools: the primitive scorers

# Make 'sensitive' a logical volume GEANT (INFN. LNS

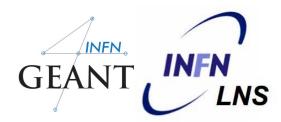

- Create an instance of a sensitive detector and register it to the Sensitive Detector manager
- Assign the pointer of your SD to the logical volume of your detector geometry
- Must be done in the ConstructSDandField() of the User geometry class

```
G4VSensitiveDetector* mySensitive = new mySensitiveDetector(SDname = "/MyDetector");
G4VSensitiveDetector* mySensitive
                                                          Create instance
   = new MySensitiveDetector(SDname="/MyDetector");
                                                         Assign to logical volume
boxLogical->SetSensitiveDetector(mySensitive);
(or)
                                                               Assign to logical volume (alternative)
SetSensitiveDetector("LVname", mySensitive);
```

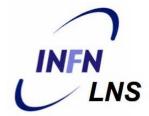

# Native Geant4 scoring

#### Extract useful information

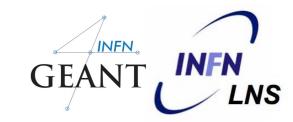

Geant4 provides a numbers of primitive scorers, each of one accumulating one physics quantity (e.g. total dose) for an event

This is an alternative to the customised sensitive detectors (see later), which can be used with full flexibility to gain a complete control

It is convenient to use primitive scorers instead of the user-defined sensitive detectors when:

you are not interested in recording each individual step, but into accumulate physical quantities in an **event** or **run** 

you have not too many scores

#### The G4MultifunctionalDetector

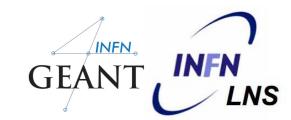

- G4MultifunctionalDetector is a concrete class derived by G4VSensitiveDetector
- □ It should be assigned to a logical volume as a kind of ready-touse sensitive detector
- It takes an arbitrary number of G4VPrimitiveScorer classes, to define the scoring quantities you need
  - \* Each G4VPrimitiveScorer accumulates one physics quantity for each physical volume
  - \* e.g. G 4PSDoseScorer (a concrete class of G4VPrimitiveScorer) accumulates dose in each cell
- By using this approach: no need to implement the
   Sensitive detector or the Hit class

#### G4VPrimitiveScorer

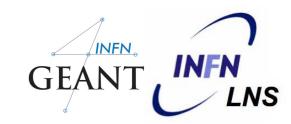

- Primitive scores (classes derived from the G4VPrimitiveScorer) have to be registered to the G4MultiFunctionalDetector
  - ->RegisterPrimitive(); ->RemovePrimitive()
- They are defined to score one kind of quantity (surface, flux, total dose) and to generate one hit collection per event
  - \* automatically named as <MultiFunctionalDetectorName>/<PrimitiveScorerName>
  - \* Hit collections can be retrieved in the EventAction or RunAction

# .... for example

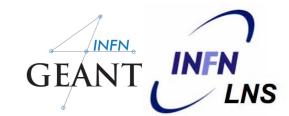

```
MyDetectorConstruction::ConstructSDandField()
   G4MultiFunctionalDetector* myScorer = new
                                                               instantiate multi-
                                                              functional detector
   G4MultiFunctionalDetector("myCellScorer");
    myCellLog->SetSensitiveDetector(myScorer);
                                                              attach to volume
                                                               create a primitive
    G4VPrimitiveSensitivity* totalSurfFlux = new
                                                                scorer (surface
      G4PSFlatSurfaceFlux("TotalSurfFlux");
                                                               flux) and register
    myScorer->RegisterPrimitive(totalSurfFlux);
                                                                     it
    G4VPrimitiveSensitivity* totalDose = new
                                                             create a primitive
      G4PSDoseDeposit("TotalDose");
                                                             scorer (total dose)
    myScorer->RegisterPrimitive(totalDose);
                                                               and register it
```

## Some primitive scorers that you may find useful GEANT

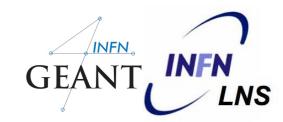

- Concrete Primitive scorers (-> Application Developers Guide 4.4.5
  - Track length
    - \* G4PSTrackLength
  - Deposited energy
    - \* G4PSEnergyDeposit, G4PSDoseDeposit
  - Current/Flux
    - \* G4PSFlatSurfaceCurrent, G4PSSphereSurfaceCurrent
  - Others
    - \* G4PSMinKinEAtGeneration, G4PSNofSecondary

#### A closer look at some scorer

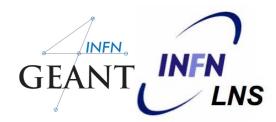

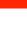

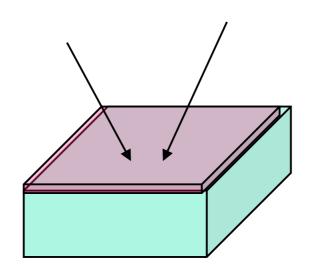

#### SurfaceCurrent:

Count number of injecting particles at defined surface.

#### CellFlux:

Sum of L / V of injecting particles in the geometrical cell.

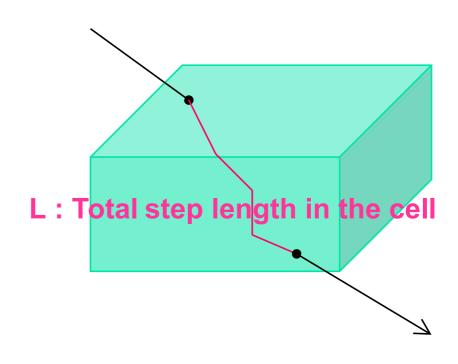

#### G4VSDFilter

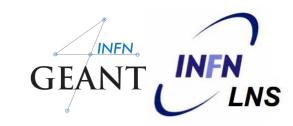

- A G4VSDFilter can be attached to G4VPrimitiveSensitivity to define which kind of track have to be scored (e.g. one wants to know surface flux of protons only)
  - \* G4SDChargeFilter (accepts only charged particles)
  - \* G4SDNeutralFilter (accepts only neutral particles)
  - \* G4SDKineticEnergyFilter (accepts tracks in a defined range of kinetic energy)

# ... for example

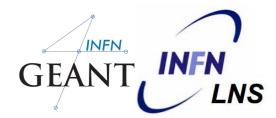

```
MyDetectorConstruction::ConstructSDandField()
                                                          create a primitive
   G4VPrimitiveSensitivity* protonSurfFlux
                                                            scorer (surface
   = new G4PSFlatSurfaceFlux("pSurfFlux");
                                                            flux), as before
    G4VSDFilter* protonfilter = new
                                                           create a particle
       G4SDParticleFilter("protonFilter");
                                                            filter and add
                                                             protons to it
    protonFilter->Add("proton");
                                                            register the filter
                                                            to the primitive
    protonSurfFlux->SetFilter(protonFilter);
                                                                scorer
    myScorer->RegisterPrimitive (protonSurfFlux);
                                                           register the scorer to the
                                                            multifunc detector (as
                                                               shown before)
```

#### How to retrieve information - I

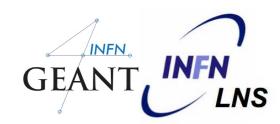

- At the end of the day, one wants to retrieve the information from the scorers
  - True also for the customized hits collection
- Each scorer creates a hit collection, which is attached to the G4Event object
  - Can be retrieved and read at the end of the event, using an integer ID
  - Hits collections mapped as G4THitsMap<G4double>\* so can loop on the individual entries
  - Operator += provided which automatically sums up hits (no need to loop)

#### How to retrieve information - II

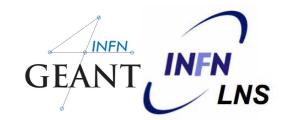

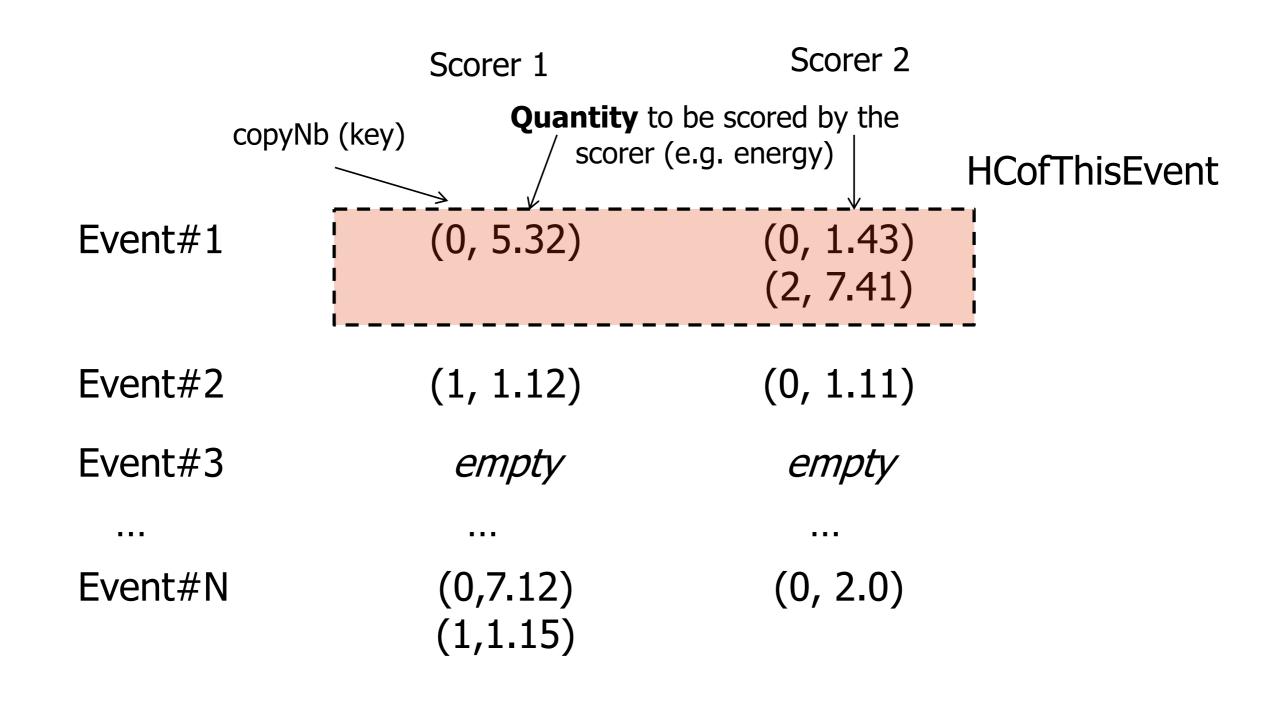

# How to retrieve information - recipe GEANT, INFN.

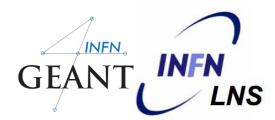

```
//needed only once
                                                           Get ID for the
G4int collID = G4SDManager::GetSDMpointer()
                                                         -collection (given
  ->GetCollectionID("myCellScorer/TotalSurfFlux");
                                                            the name)
                                                            Get all HC
G4HCofThisEvent* HCE = event->GetHCofThisEvent();
                                                          available in this
                                                              event
```

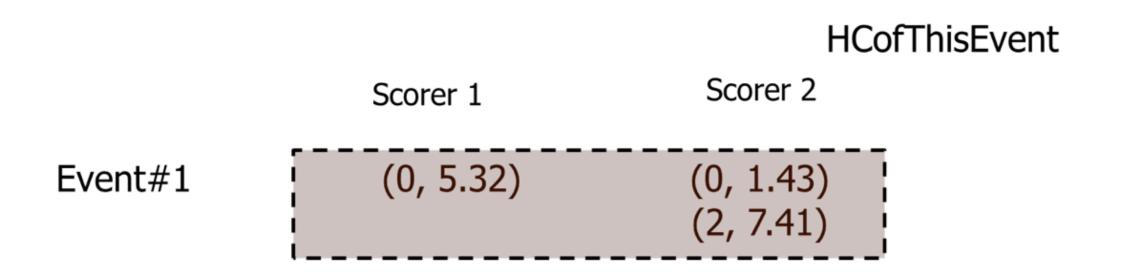

# How to retrieve information - recipe GEANT, INFN. LNS

Scorer 1

(0, 5.32)

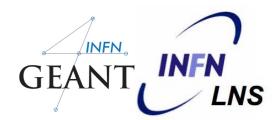

```
//needed only once
                                                                  Get ID for the
G4int collID = G4SDManager::GetSDMpointer()
                                                                collection (given)
  ->GetCollectionID("myCellScorer/TotalSurfFlux");
                                                                    the name)
                                                                   Get all HC
G4HCofThisEvent* HCE = event->GetHCofThisEvent();
                                                                     event
G4THitsMap<G4double>* evtMap =
    static_cast<G4THitsMap<G4double>*>
                                                    Get the HC with the given ID (need a cast)
     (HCE->GetHC(collID));
                                                    HCofThisEvent
```

Scorer 2

Event#1

# How to retrieve information - recipe GEANT, INFN

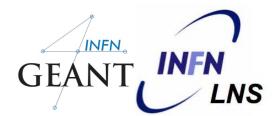

```
//needed only once
                                                           Get ID for the
G4int collID = G4SDManager::GetSDMpointer()
                                                          collection (given
  ->GetCollectionID("myCellScorer/TotalSurfFlux");
                                                            the name)
                                                            Get all HC
G4HCofThisEvent* HCE = event->GetHCofThisEvent()
                                                              event
G4THitsMap<G4double>* evtMap =
                                                 Get the HC with the
    static_cast<G4THitsMap<G4double>*>
                                                given ID (need a cast)
    (HCE->GetHC(collID));
                                                  Loop over the
for (auto pair : *(evtMap->GetMap()))
                                               individual entries of
    G4double flux = *(pair.second);
                                               the HC: the key of the
    G4int copyNb = *(pair.first);
                                                map is the copyNb,
                                                the other field is the
                                                   real content
```

# How to retrieve information - recipe GEANT, INFIN

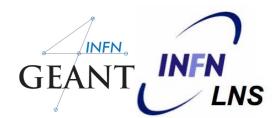

```
Event#1
```

```
(0, 5.32)
 *(pair.first)
                               *(pair.second)
```

```
for (auto pair : *(evtMap->GetMap())) {
   G4double flux = *(pair.second);
   G4int copyNb = *(pair.first);
```

Loop1: copyNb = 0, value = 1.43Loop2: copyNb = 2, value = 7.41

# **Under development!**

# Command-based scoring

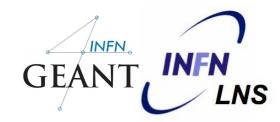

Thanks to the newly developed parallel navigation, an arbitrary scoring mesh geometry can be defined which is independent to the volumes in the mass geometry. Also, G4MultiFunctionalDetector and primitive scorer classes now offer the built-in scoring of most-common quantities

UI commands for scoring → no C++ required, apart from instantiating G4ScoringManager in main()

- Define a scoring mesh
   /score/create/boxMesh <mesh\_name>
   /score/open, /score/close
- Define mesh parameters
   /score/mesh/boxsize <dx> <dy> <dz>
   /score/mesh/nbin <nx> <ny> <nz>
   /score/mesh/translate,
- Define primitive scorers
   /score/quantity/eDep <scorer\_name>
   /score/quantity/cellFlux <scorer\_name>
   currently 20 scorers are available
- Output /score/draw <mesh\_name> <scorer\_name> /score/dump, /score/list

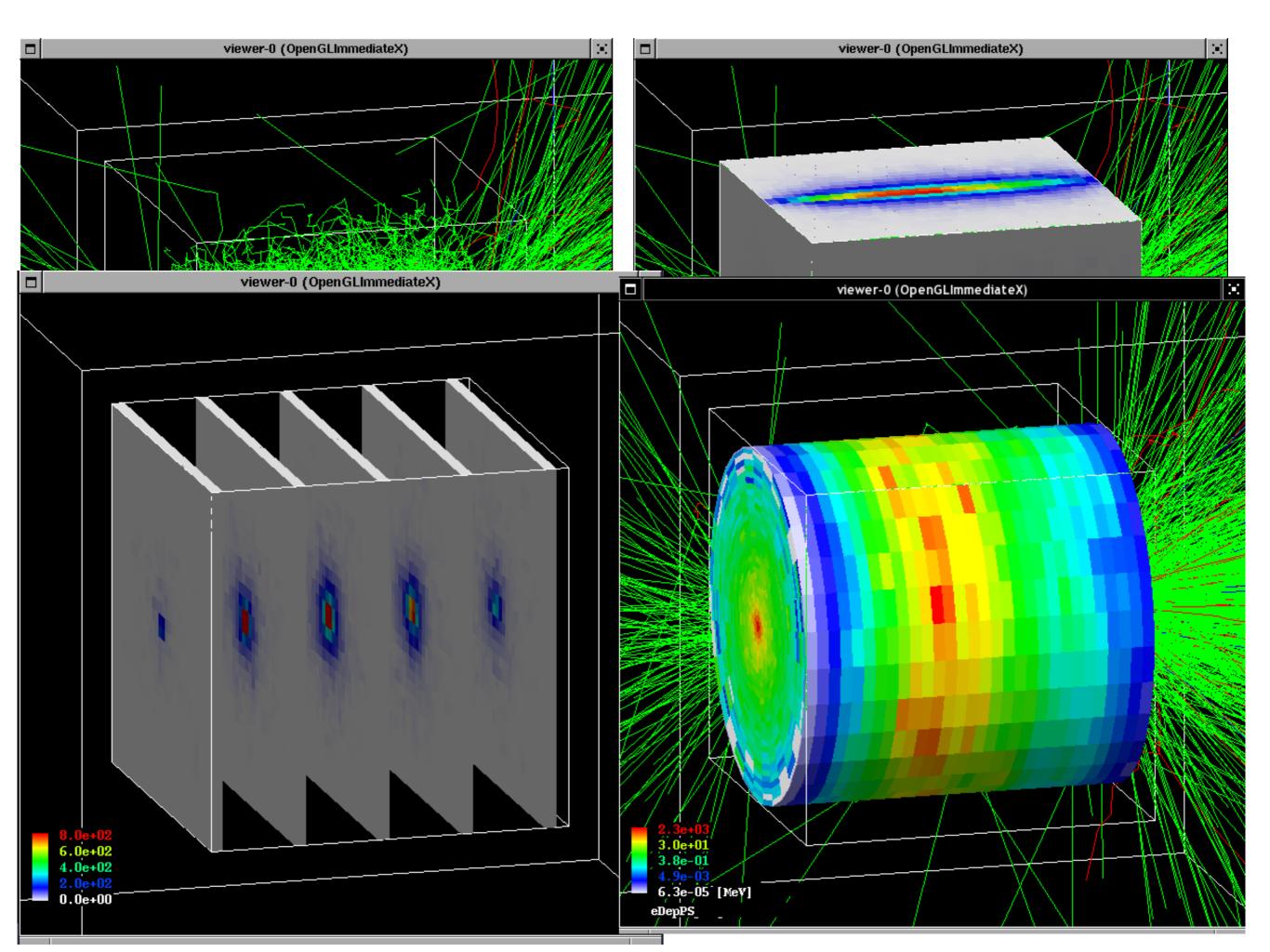

#### How to learn more

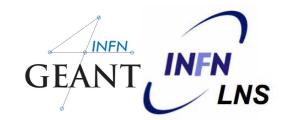

Have a look at the **dedicated extended examples** released with
Geant4:

examples/extended/runAndEvent/RE02 (use of primitive scorers)

examples/extended/runAndEvent/RE03 (use of UI-based scoring)